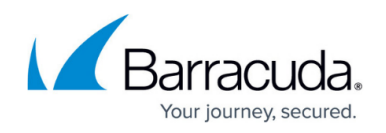

## **How to Reload, Restart, and Shut Down the System**

<https://campus.barracuda.com/doc/19334000/>

The **System Reload/Shutdown** section on the **BASIC > Administration** page allows you to shutdown, restart, and reload system configuration on the Barracuda Load Balancer ADC.

Shutting down the system powers off the unit. Restarting the system reboots the unit. Reloading the system re-applies the system configuration.

If your Barracuda Load Balancer ADC is equipped with a **RESET** button on the front panel, you can reboot the appliance by pressing it.

## Barracuda Load Balancer ADC

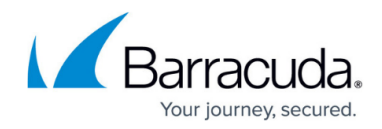

© Barracuda Networks Inc., 2019 The information contained within this document is confidential and proprietary to Barracuda Networks Inc. No portion of this document may be copied, distributed, publicized or used for other than internal documentary purposes without the written consent of an official representative of Barracuda Networks Inc. All specifications are subject to change without notice. Barracuda Networks Inc. assumes no responsibility for any inaccuracies in this document. Barracuda Networks Inc. reserves the right to change, modify, transfer, or otherwise revise this publication without notice.